Министерство образования, науки и молодежной политики Краснодарского края

Государственное бюджетное профессиональное образовательное учреждение Краснодарского края «Пашковский сельскохозяйственный колледж»

Рассмотрена на заседании методического объединения

шториационных méxicatorin

Протокол №  $\overline{\mathcal{A}}$ or « 28 » ceum 2022г.

СОГЛАСОВАНО Baw Aupercrépa no yuéonoù pabore 2022г.

Рассмотрена на заседании педагогического совета Протокол № or  $\ll 26$  »  $2022r$ .

## РАБОЧАЯ ПРОГРАММА ПРОФЕССИОНАЛЬНОГО МОДУЛЯ

# ПМ.04 ВЫПОЛНЕНИЕ РАБОТ ПО ОДНОЙ ИЛИ НЕСКОЛЬКИМ ПРОФЕССИЯМ РАБОЧИХ, ДОЛЖНОСТЯМ СЛУЖАЩИХ

По специальности:

10.02.05 Обеспечение информационной безопасности автоматизированных систем»

Входит в структуру основной образовательной программы, предназначена для ее реализации в соответствии с требованиями ФГОС среднего профессионального образования по специальности 10.02.05 Обеспечение информационной безопасности автоматизированных систем, (Приказ Министерства образования и науки РФ от 09 декабря 2016 г. №1553 (ред. 17.12.2020)), зарегистрирован в Минюсте России от 26.12.2016 №44938 и профессиональным стандартом 16199 «Оператор электронновычислительных машин».

Организация разработчик: ГБПОУ КК ПСХК

Разработчик:

Пушкарева Н.Я., преподаватель компьютерных дисциплин ГБПОУ КК ПСХК, высшей квалификационной категории, математик, преподаватель информатики и ИКТ.

#### **СОДЕРЖАНИЕ**

**.**

# **1. ОБЩАЯ ХАРАКТЕРИСТИКА РАБОЧЕЙ ПРОГРАММЫ ПРОФЕССИОНАЛЬНОГО МОДУЛЯ**

**2. СТРУКТУРА И СОДЕРЖАНИЕ ПРОФЕССИОНАЛЬНОГО МОДУЛЯ**

**3. УСЛОВИЯ РЕАЛИЗАЦИИ ПРОГРАММЫ ПРОФЕССИОНАЛЬНОГО МОДУЛЯ**

**4. КОНТРОЛЬ И ОЦЕНКА РЕЗУЛЬТАТОВ ОСВОЕНИЯ ПРОФЕССИОНАЛЬНОГО МОДУЛЯ** 

# **1. ОБЩАЯ ХАРАКТЕРИСТИКА РАБОЧЕЙ ПРОГРАММЫ ПРОФЕССИОНАЛЬНОГО МОДУЛЯ ПМ.04 ВЫПОЛНЕНИЕ РАБОТ ПО ОДНОЙ ИЛИ НЕСКОЛЬКИМ ПРОФЕССИЯМ РАБОЧИХ, ДОЛЖНОСТЯМ СЛУЖАЩИХ**

#### **1.1. Цель и планируемые результаты освоения профессионального модуля**

1.1.1. В результате изучения профессионального модуля студент должен освоить вид деятельности *Выполнение работ по одной или нескольким профессиям рабочих, должностям служащих* и соответствующие ему профессиональные компетенции:

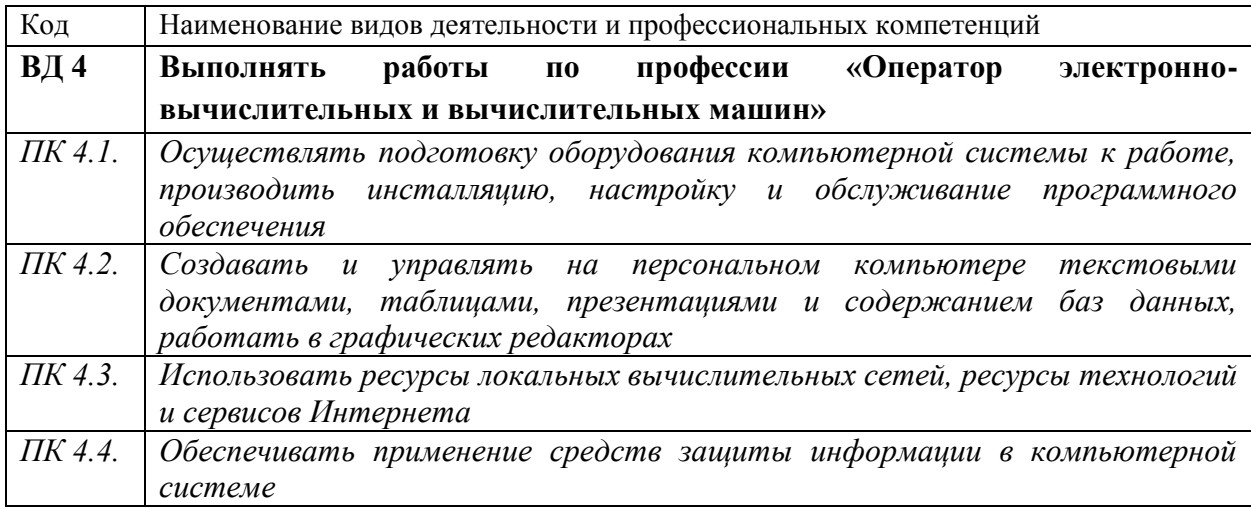

#### 1.1.2. Общие компетенции:

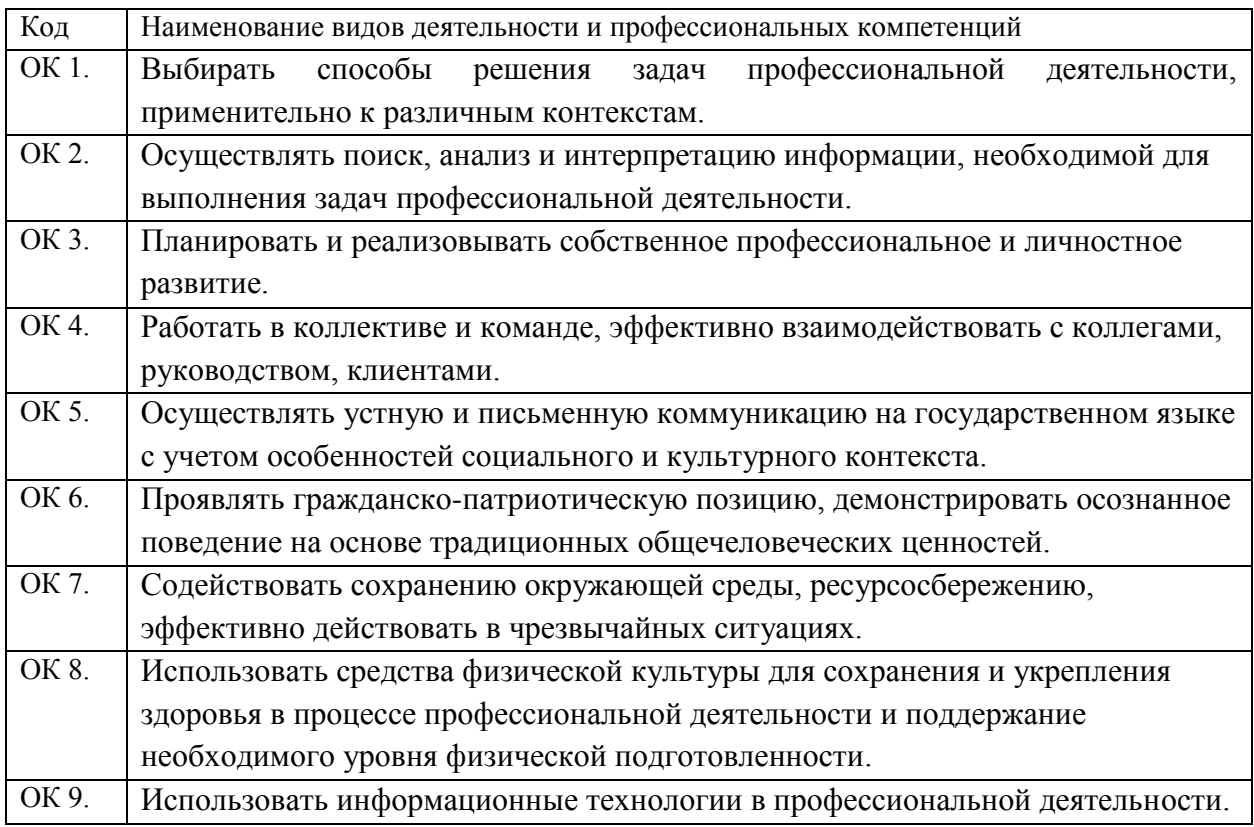

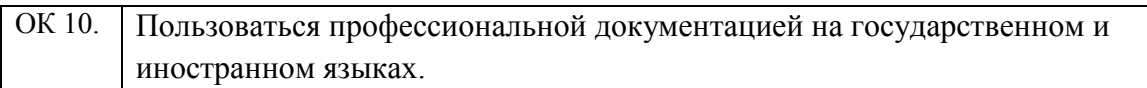

# 1.1.3. В результате освоения профессионального модуля студент должен:

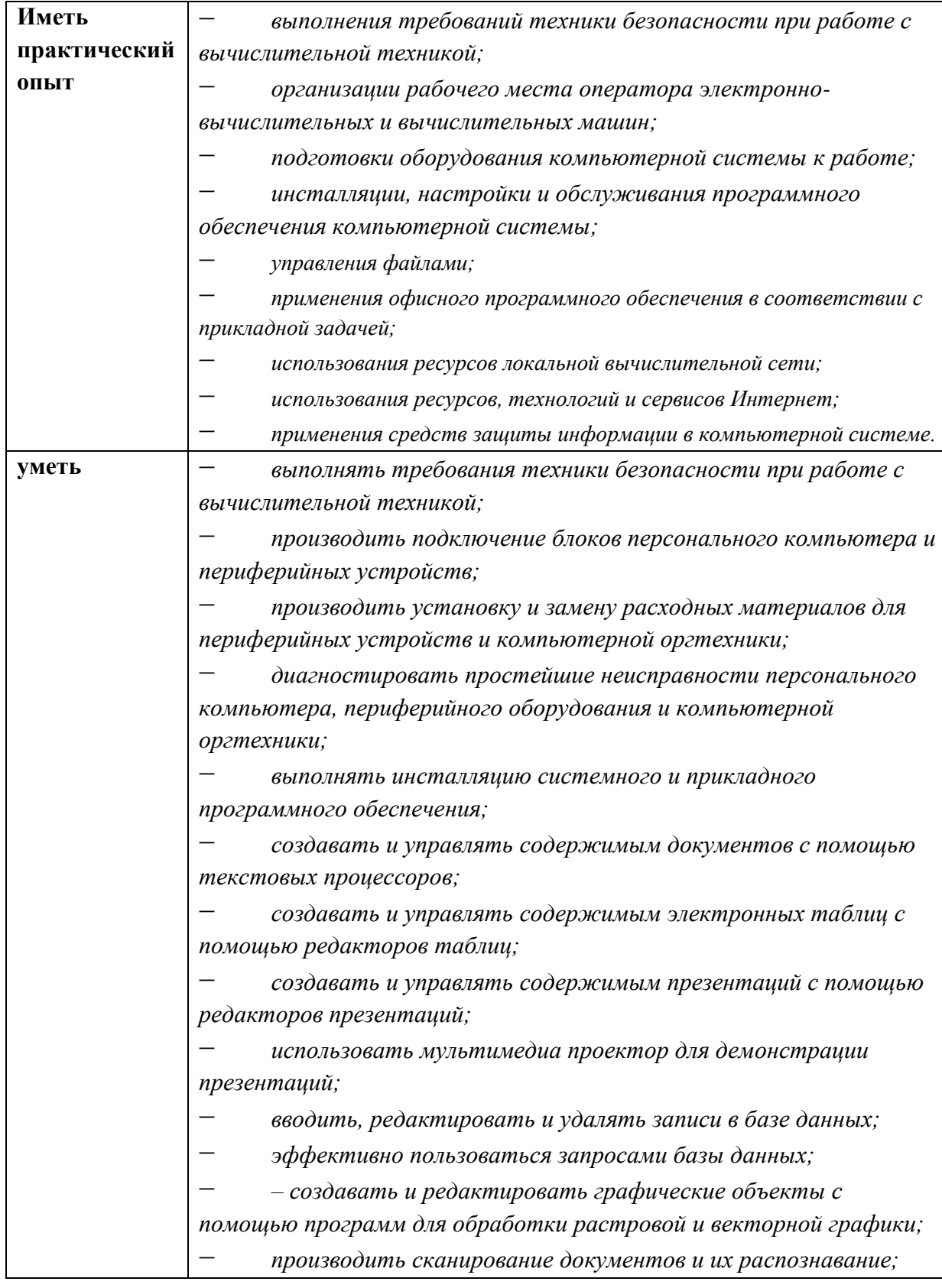

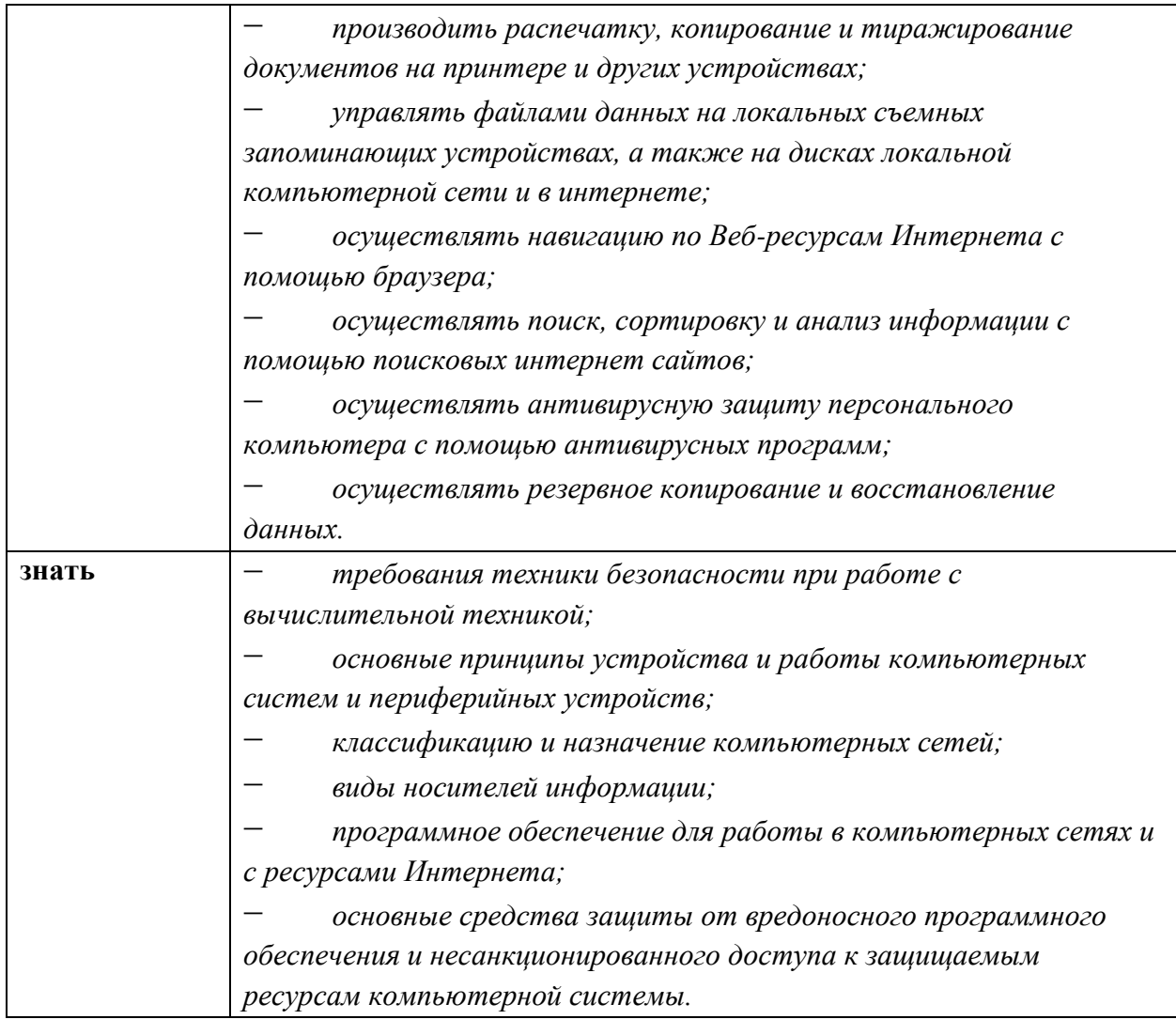

#### **1.2. Количество часов, отводимое на освоение профессионального модуля**

Всего 300 часов, в том числе практической подготовки – 252 часа.

Из них на освоение МДК.04.01 – 120 часов, в том числе практической подготовки – 72 часа, самостоятельной работы обучающегося – 8 часов, промежуточной аттестации в форме дифференцированного зачета – 2 часа.

Учебной практики – 108 часов, в том числе промежуточной аттестации в форме дифференцированного зачета – 2 часа.

Производственной практики – 72 часа, в том числе промежуточной аттестации в форме дифференцированного зачета – 2 часа.

Промежуточная аттестация по освоению профессионального модуля в форме квалификационного экзамена.

## **2. СТРУКТУРА И СОДЕЖАНИЕ ПРОФЕССИОНАЛЬНОГО МОДУЛЯ**

# **2.1. Объем профессионального модуля и виды учебной работы**

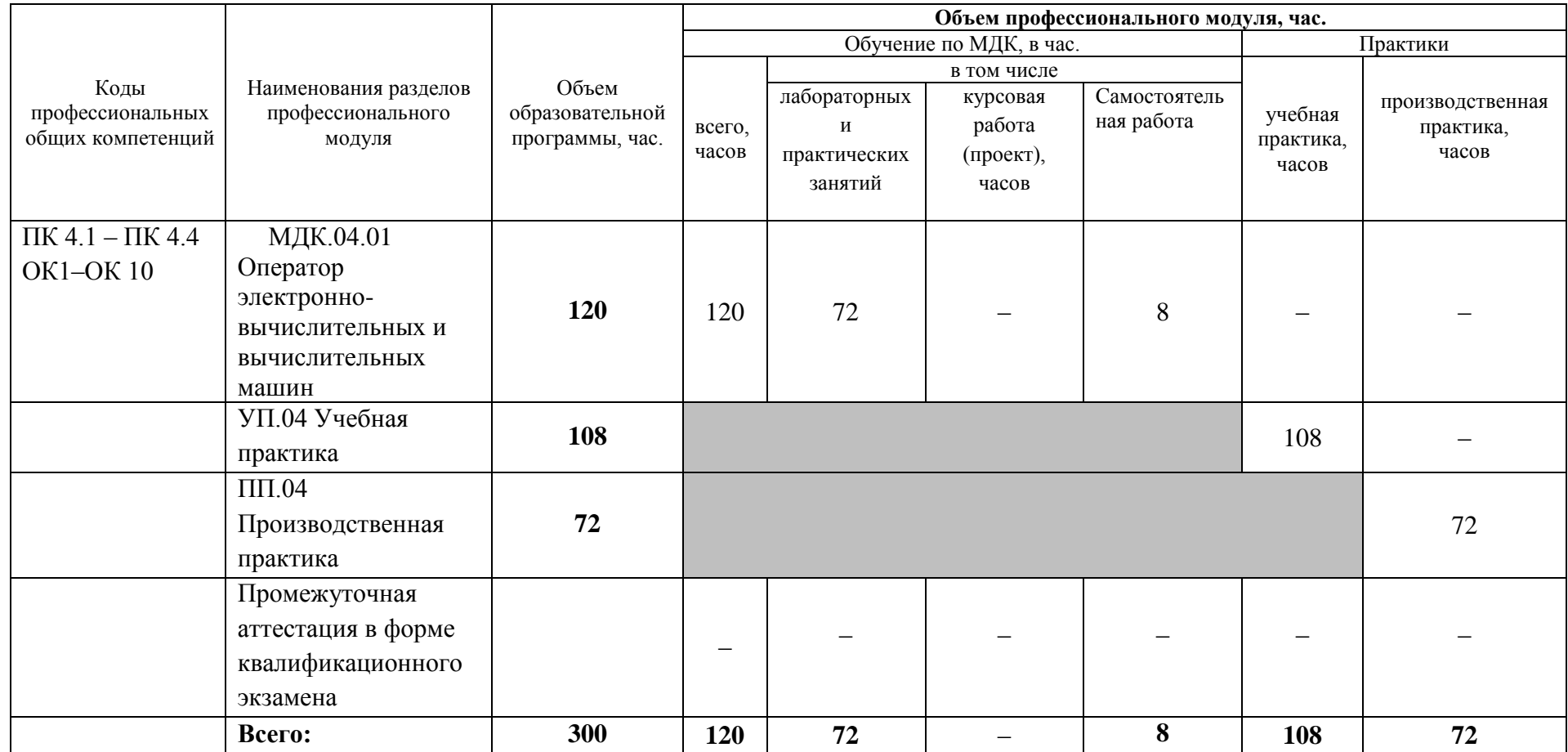

# **2.2. Тематический план и содержание профессионального модуля**

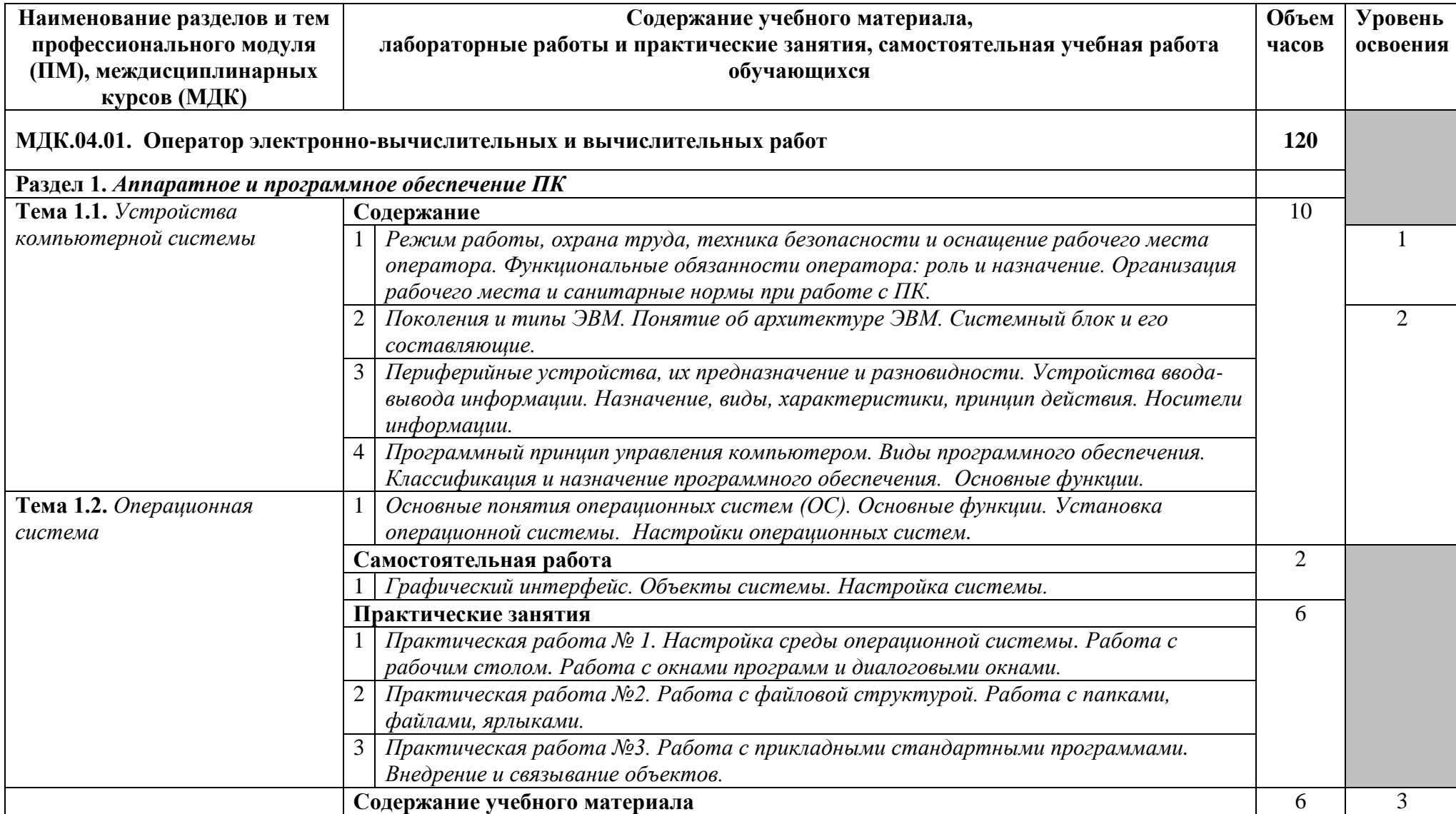

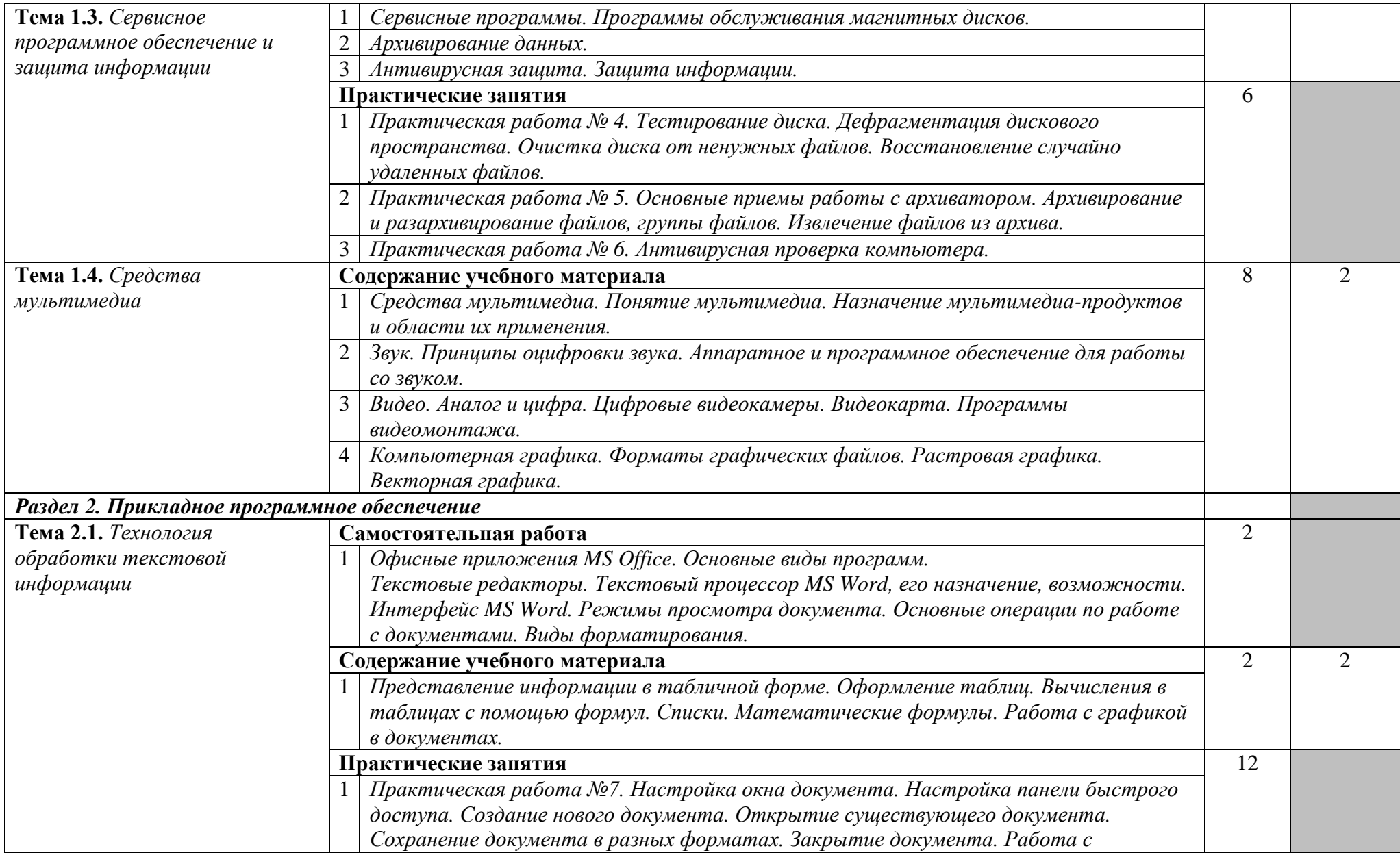

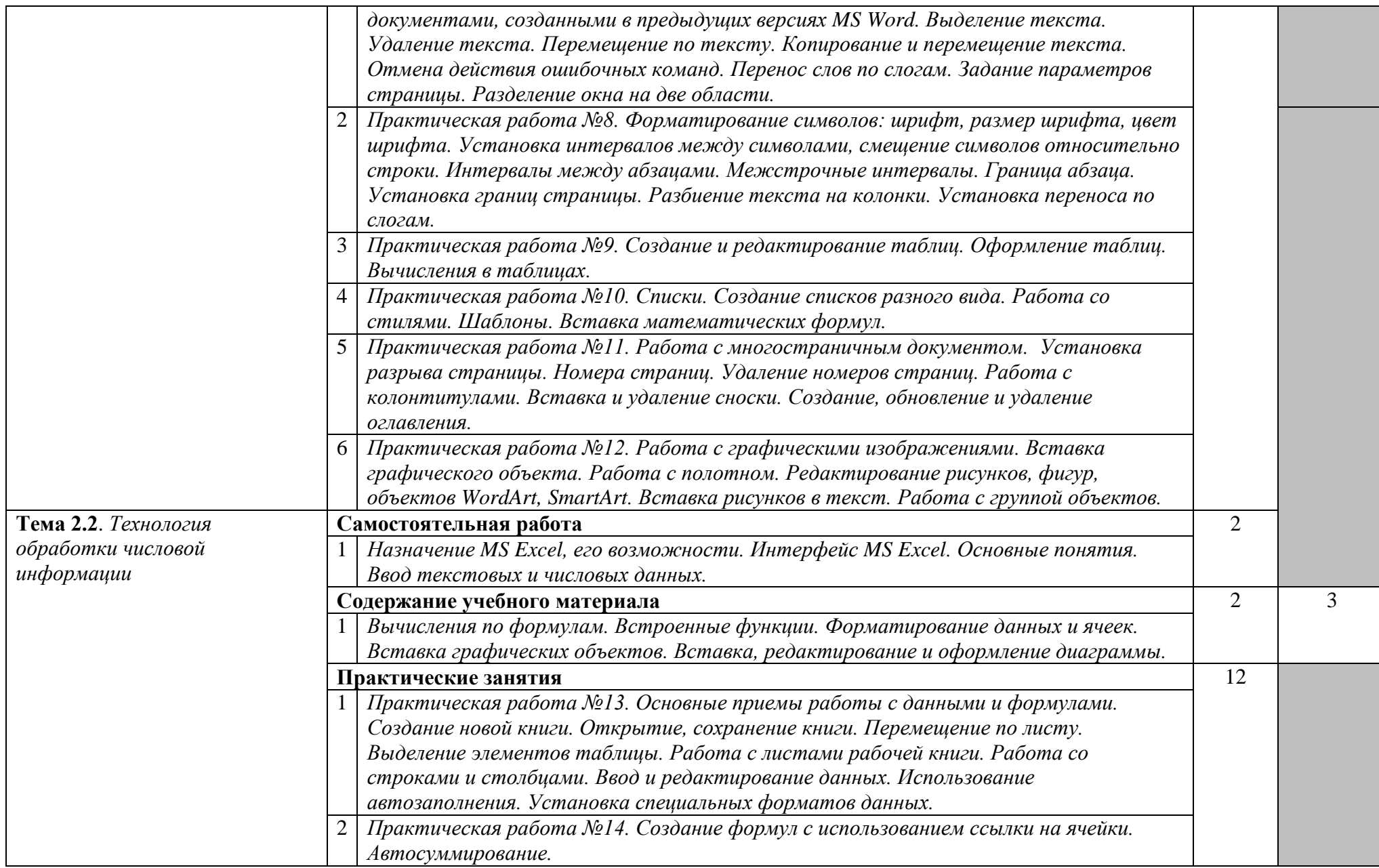

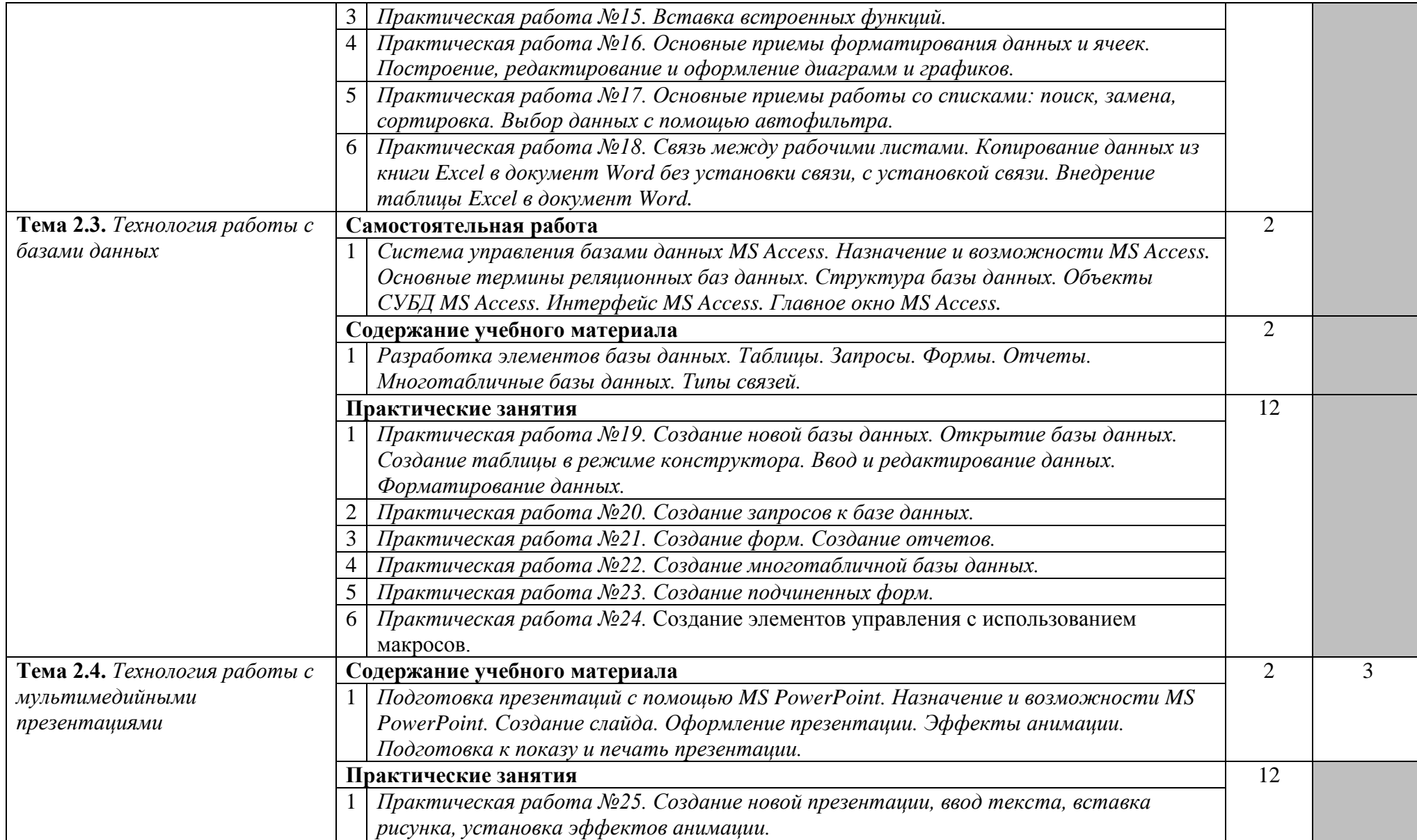

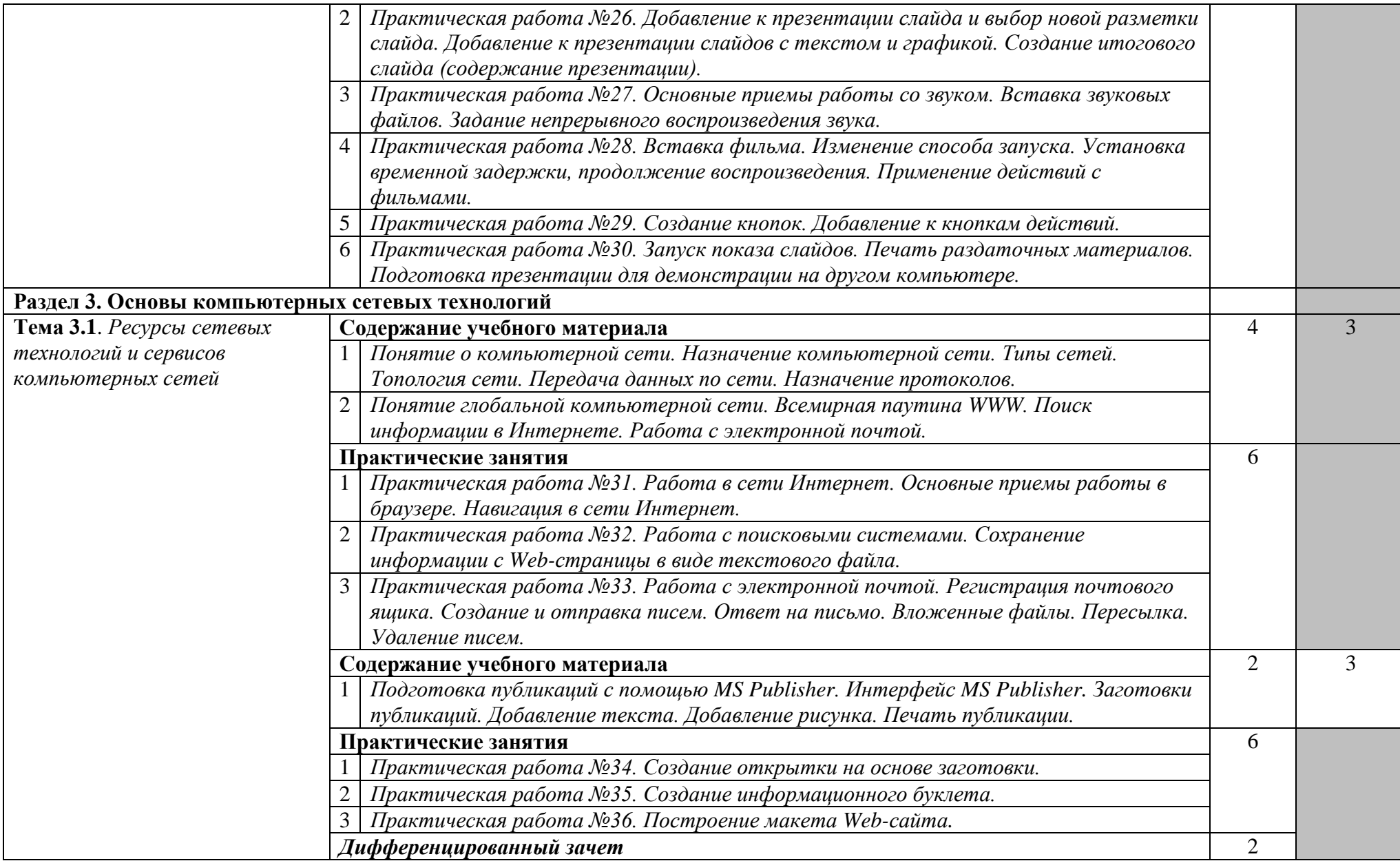

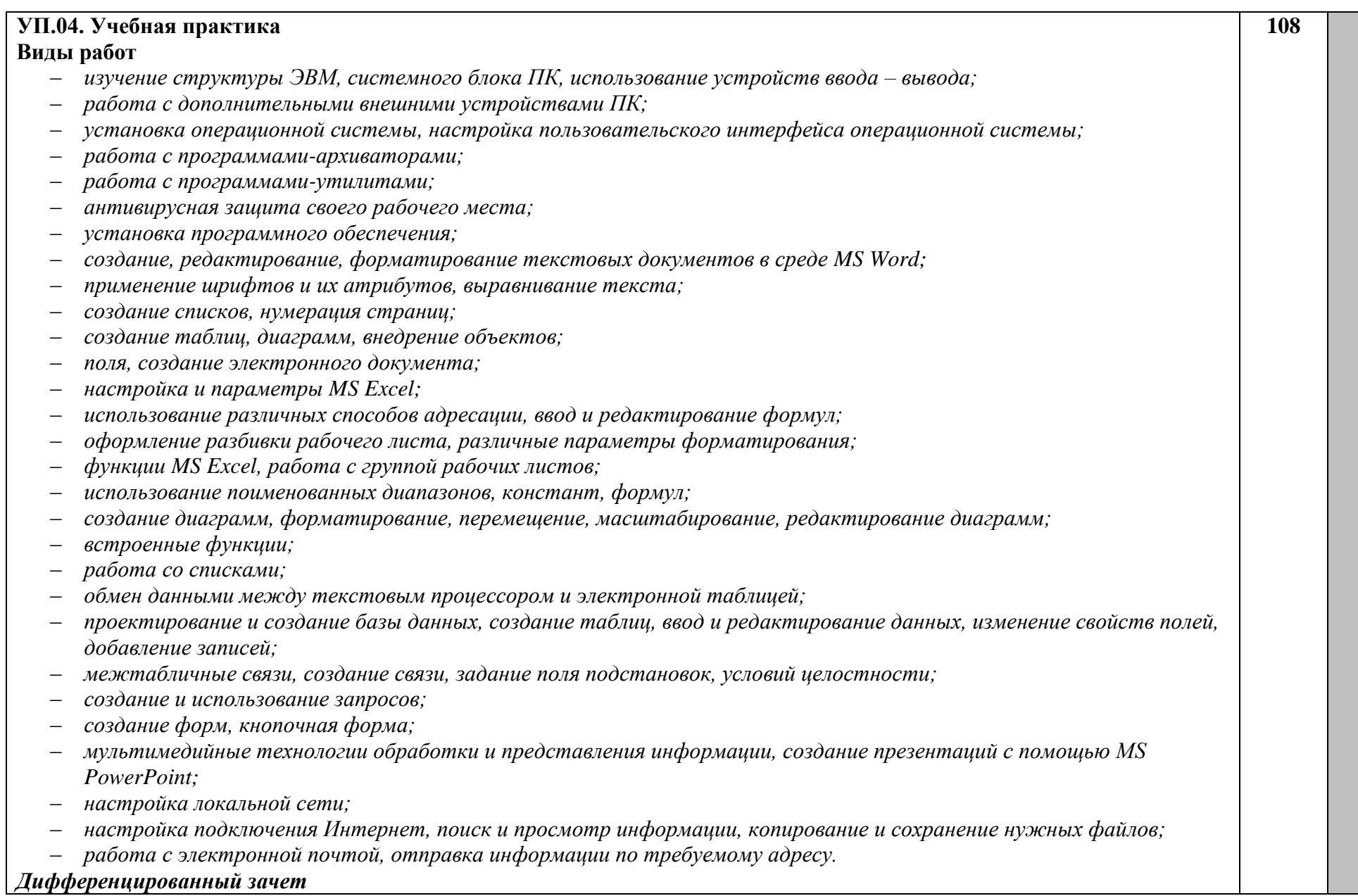

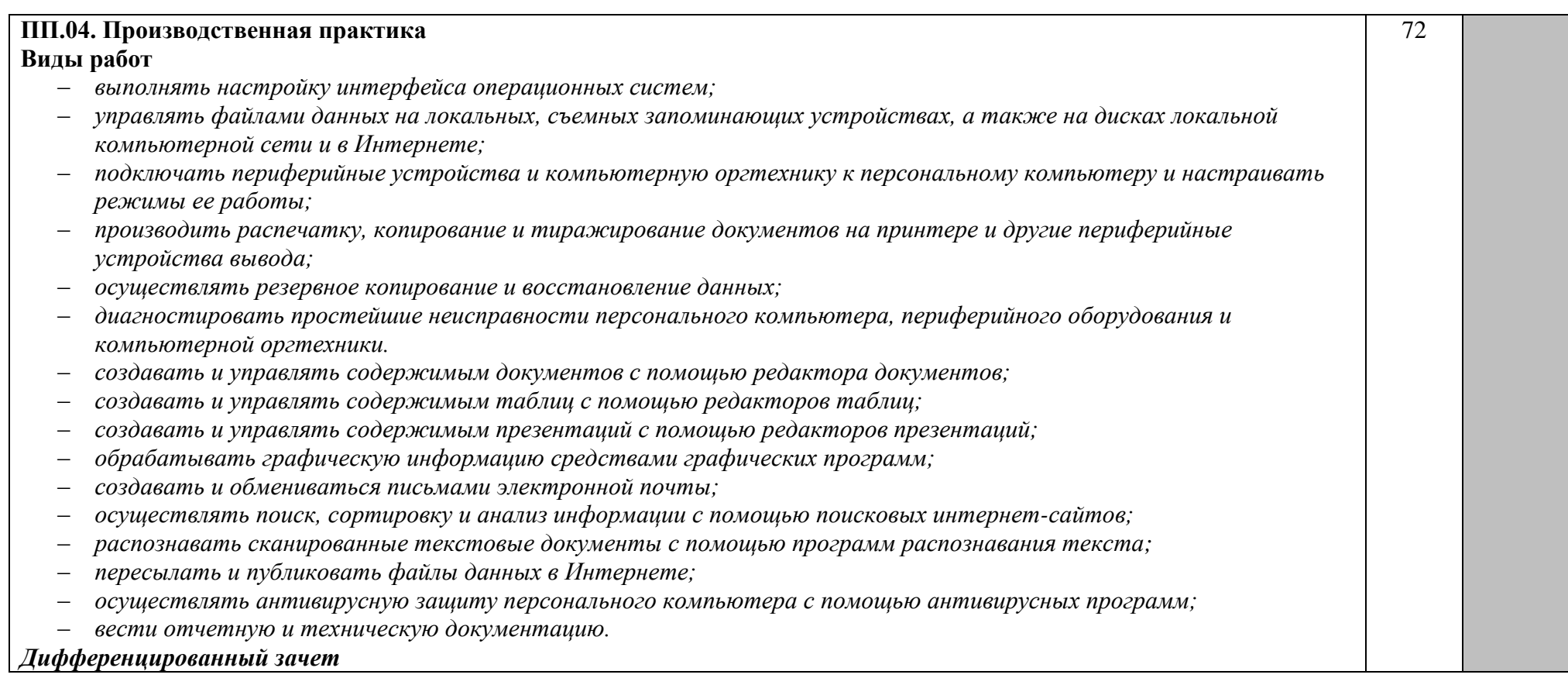

#### **3. УСЛОВИЯ РЕАЛИЗАЦИИ ПРОГРАММЫ ПРОФЕССИОНАЛЬНОГО МОДУЛЯ**

### **3.1. Для реализации программы профессионального модуля предусмотрены следующие специальные помещения:**

Программное обеспечение: (операционные системы, пакет прикладных программ, графические редакторы, справочная правовая система, браузер, антивирусная программа)

Реализация программы профессионального модуля осуществляется в лаборатории информационных технологий.

Оборудование учебного кабинета:

- посадочные места по количеству обучающихся;
- рабочее место преподавателя;
- комплект сетевого оборудования, обеспечивающий соединение всех компьютеров, установленных в кабинете в единую сеть, с выходом в Интернет;
- компьютерные столы по числу рабочих мест обучающихся. Технические средства обучения:
- персональные компьютеры с лицензионным программным обеспечением;
- принтер, сканер (МФУ);
- мультимедиа проектор с проекционным экраном.

Программные средства обучения:

- Операционная система.
- Сервисные программы (в составе операционной системы или др.).
- Антивирусные программы.
- Программы-архиваторы.
- Интегрированное офисное приложение, включающее текстовый редактор, электронные таблицы, систему управления базами данных, программу подготовки презентаций, программу подготовки публикаций.
- Браузер (входит в состав операционных систем или др.). Учебно-наглядные пособия: схемы, таблицы, учебные презентации Раздаточный дидактический материал: учебные карточки с заданиями, дидактический материал для выполнения практических работ.

#### **3.2. Информационное обеспечение реализации программы 3.2.1. Основные печатные источники:**

- 1. Киселев С.В. Оператор ЭВМ: учеб. пособие для студ. учреждений сред. проф. образования /. – 7-е изд., испр. – М.: Издательский центр «Академия», 2014.
- 2. Коньков, К. А. Устройство и функционирование ОС Windows. Практикум к курсу Операционные системы. /Учебное пособие // К.А. Коньков. М.: Бином, Лаборатория знаний Интуит, 2013.
- 3. Михеева Е.В. Информационные технологии в профессиональной деятельности. М.: Издательский центр «Академия», 2021.
- 4. Михеева Е.В. Практикум по информационным технологиям в профессиональной деятельности. – М.: Издательский центр «Академия», 2021.
- 5. Струмпэ Н.В. Оператор ЭВМ. Практические работы: учеб. пособие для нач. проф. образования / – 6-е изд., стер. – М.: Издательский центр «Академия», 2013.
- 6. Федотова Е.Л. Информационные технологии в профессиональной деятельности. М: ФОРУМ, 2021. Режим доступа: http://znanium.com
- 7. Филимонова Е.В. Информационные технологии в профессиональной деятельности. М: КноРус,2021. Режим доступа: https://www.book.ru

#### **3.2.2. Дополнительные печатные источники:**

- 1. Жмакин А. П. Архитектура ЭВМ : учеб. пособие для вузов / А. П. Жмакин. 2-е изд., перераб. и доп. - СПб. : БХВ-Перербург, 2010. - 352 с. : ил. - (Учебная литература для вузов)
- 2. Сафонов, В.О. Основы современных операционных систем: учебное пособие. М.: Бином. Лаборатория знаний, 2014. – 583 с.
- 3. Уваров, С. 500 лучших программ для вашего компьютера (2 CD) / С. Уваров. СПб.: Питер,  $2009. -320$  c.

#### **3.2.3. Электронные источники:**

- 1. Информационный портал по безопасности [www.SecurityLab.ru.](http://www.securitylab.ru/)
- 2. Образовательные порталы по различным направлениям образования и тематике http://depobr.gov35.ru/
- 3. Сайт Научной электронной библиотеки [www.elibrary.ru](http://www.elibrary.ru/)
- 4. Справочно-правовая система «Гарант» » [www.garant.ru](http://www.garant.ru/)
- 5. Справочно-правовая система «Консультант Плюс» [www.consultant.ru](http://www.consultant.ru/)
- 6. Федеральный портал «Информационно-коммуникационные технологии в образовании» htpp\[\:www.ict.edu.ru](http://www.ict.edu.ru/)
- 7. Федеральный портал «Российское образование [www.edu.ru](http://www.edu.ru/)

#### **3.3. Общие требования к организации образовательного процесса**

#### **3.3.1. Для реализации программы профессионального модуля предусмотрены следующие специальные организационные условия образовательного процесса:**

Освоение профессионального модуля ПМ.04 Выполнение работ по одной или нескольким профессиям рабочих, должностям служащих производится в соответствии с учебным планом по специальности 10.02.05 Организация и технология защиты информации и календарным графиком.

Образовательный процесс организуется строго по расписанию занятий. График освоения профессионального модуля предполагает последовательное освоение профессионального модуля, включающего в себя изучение междисциплинарного курса МДК.04.01 Оператор электронно-вычислительных и вычислительных машин, учебную и производственную практики.

В процессе освоения профессионального модуля предполагается проведение рубежного контроля знаний, умений у студентов. Сдача рубежного контроля является обязательной для всех обучающихся. Результатом освоения профессионального модуля выступают профессиональные компетенции, оценка которых представляет собой создание и сбор свидетельств деятельности на основе заранее определенных критериев.

С целью оказания помощи студентам при освоении теоретического и практического материала, выполнения самостоятельной работы разрабатываются учебнометодические комплексы.

При освоении профессионального модуля каждым преподавателем устанавливаются часы дополнительных занятий, в рамках которых для студентов проводятся консультации. График проведения консультаций доводится до сведений студентам.

При проведении практических занятий, учебной практики предусмотрено деление учебной группы студентов на две подгруппы.

УП.04. Учебная практика проводится концентрированно после освоения раздела МДК.04.01. Оператор электронно-вычислительных и вычислительных работ и сдачи дифференцированного зачета.

ПП.04. Производственная практика проводится концентрированно, после полного завершения изучения теоретического и практического курса раздела МДК.04.01. Оператор электронно-вычислительных и вычислительных работ и УП.04. Учебная практика. Формой промежуточного контроля ПП.04. Производственная практика является дифференцированный зачет.

Освоению ПМ.04 Выполнение работ по одной или нескольким профессиям рабочих, должностям служащих предшествует изучение дисциплин: ОУД.07. Информатика, ЕН.02.Информатика.

#### **3.3.2. Кадровое обеспечение образовательного процесса**

Реализация образовательной программы обеспечивается педагогическими работниками образовательной организации, а также лицами, привлекаемыми к реализации образовательной программы на условиях гражданско-правового договора, в том числе из числа руководителей и работников организаций, направление деятельности которых соответствует области профессиональной деятельности: связь, информационные и коммуникационные технологии, обеспечение безопасности (имеющих стаж работы в данной профессиональной области не менее 3 лет).

Квалификация педагогических работников образовательной организации должна отвечать квалификационным требованиям, указанным в квалификационных справочниках, и (или) профессиональных стандартах (при наличии).

Педагогические работники, привлекаемые к реализации образовательной программы, должны получать дополнительное профессиональное образование по программам повышения квалификации, в том числе в форме стажировки в организациях, направление деятельности которых соответствует области профессиональной деятельности, не реже 1 раза в 3 года с учетом расширения спектра профессиональных компетенций.

Доля педагогических работников (в приведенных к целочисленным значениям ставок), обеспечивающих освоение обучающимися профессиональных модулей, имеющих опыт деятельности не менее 3 лет в организациях, направление деятельности которых соответствует области профессиональной деятельности, в общем числе педагогических работников, реализующих образовательную программу, должна быть не менее 25 процентов.

#### **3.3.2.1. Требования к квалификации педагогических кадров, осуществляющих руководство практикой**

Инженерно-педагогический состав: дипломированные специалисты преподаватели междисциплинарных курсов, а также общепрофессиональных дисциплин.

# **4. КОНТРОЛЬ И ОЦЕНКА РЕЗУЛЬТАТОВ ОСВОЕНИЯ ПРОФЕССИОНАЛЬНОГО МОДУЛЯ**

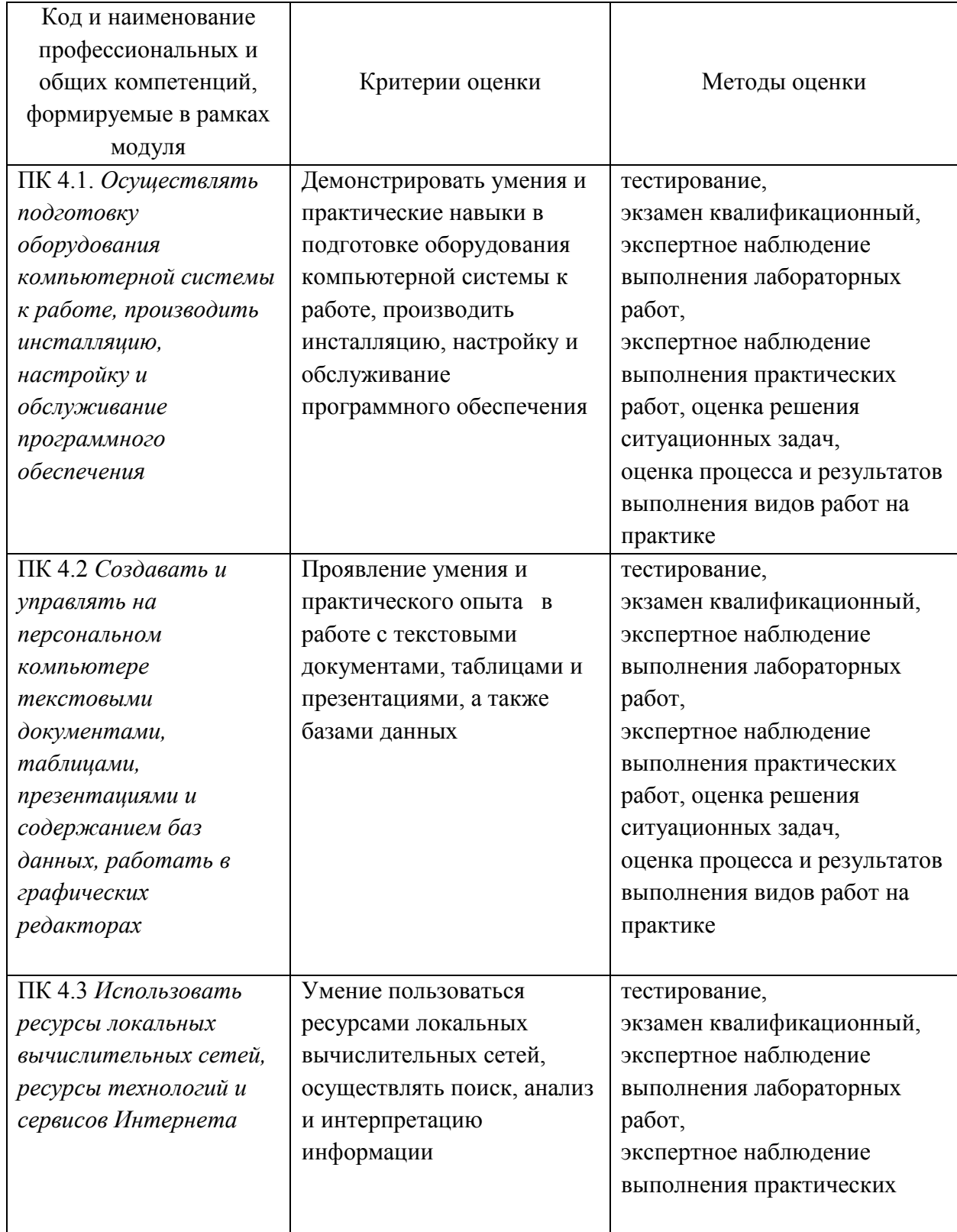

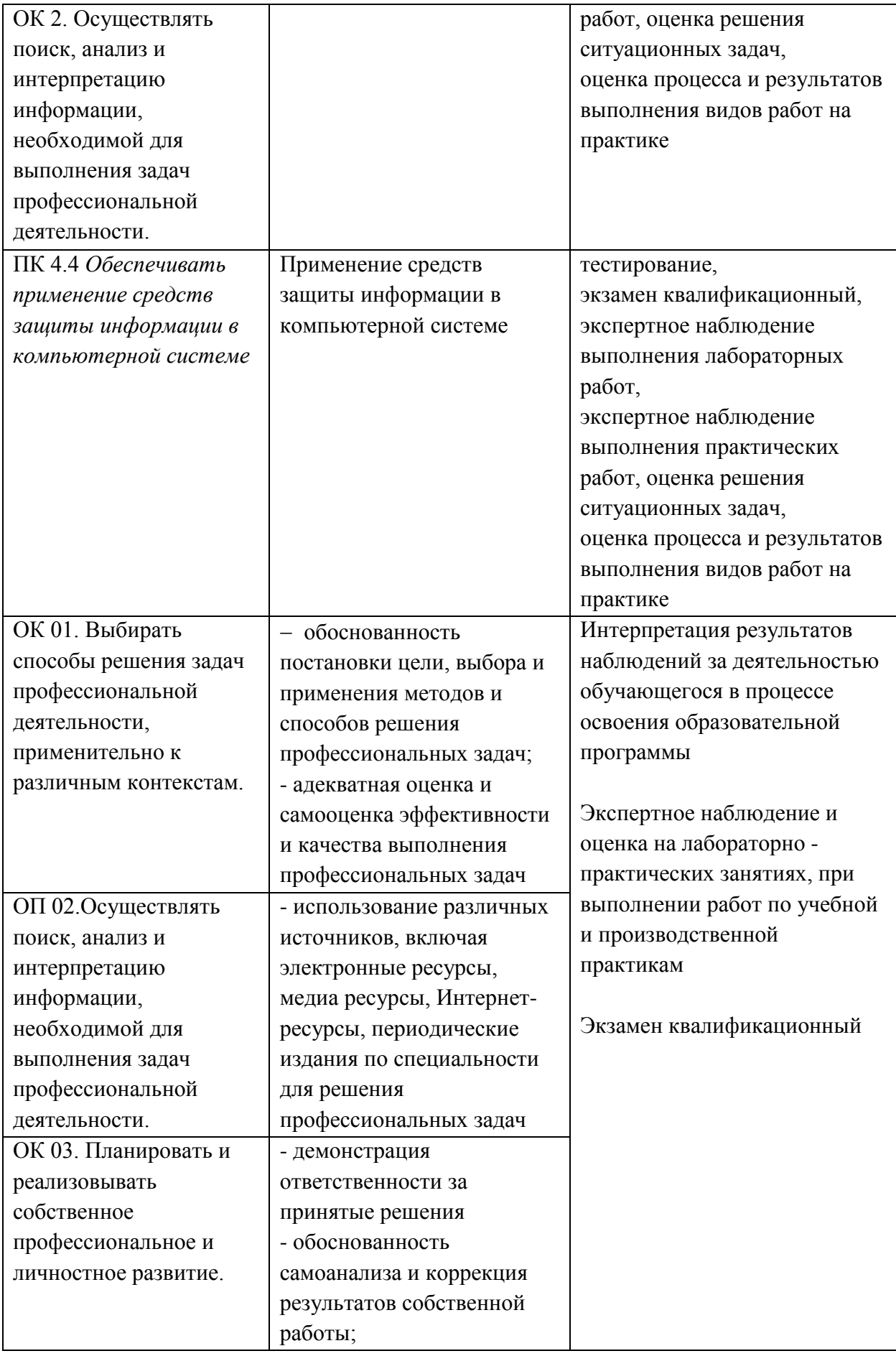

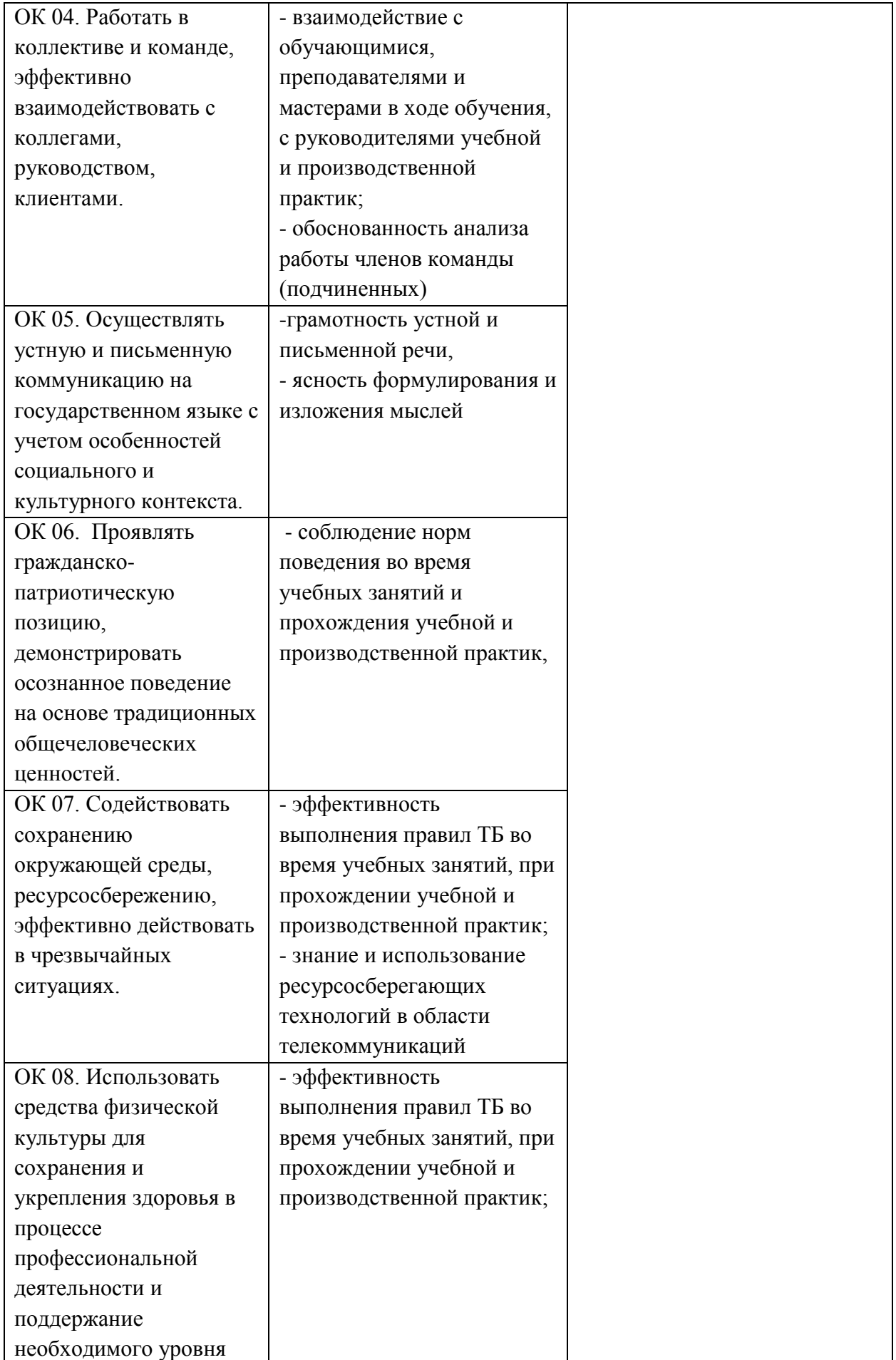

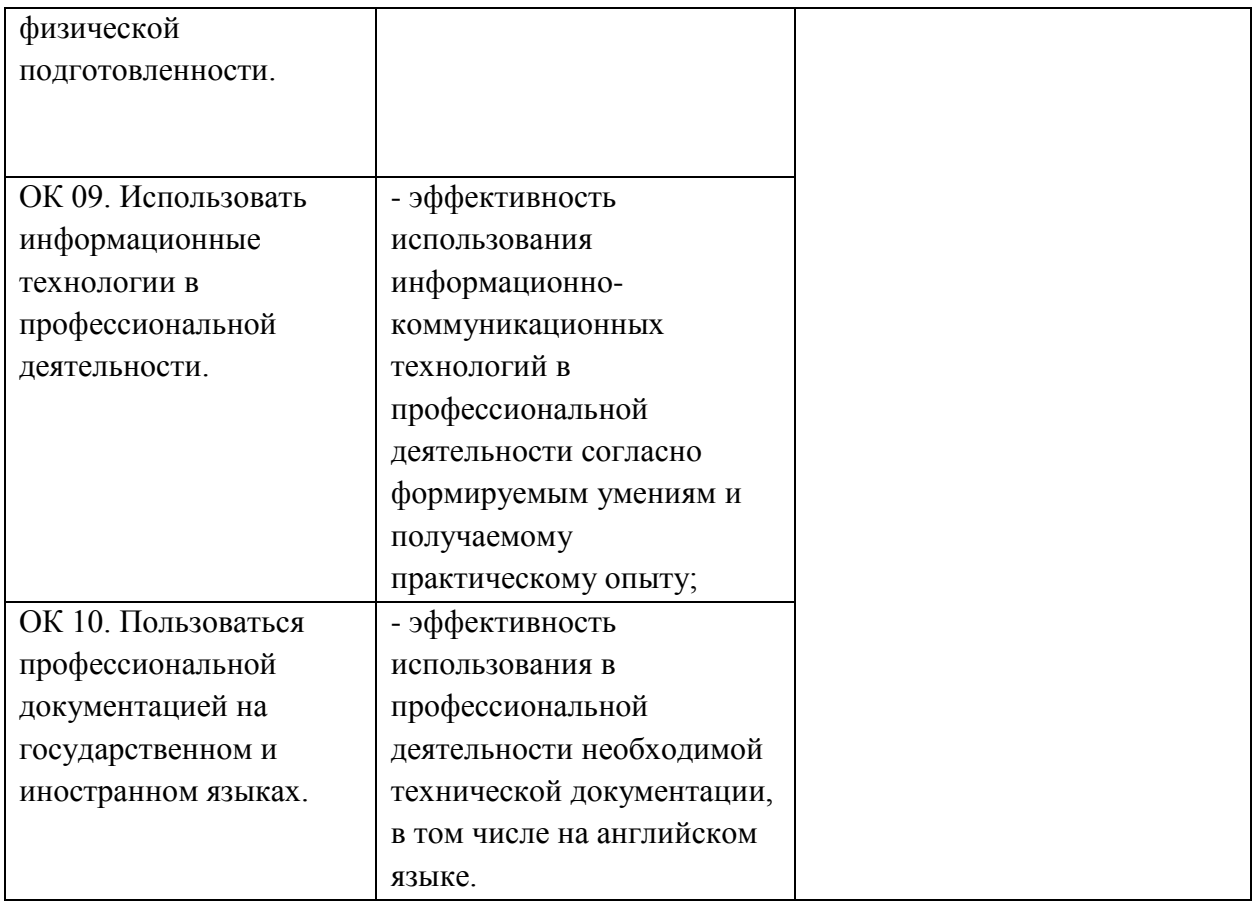